# Introduction (1A)

Young Won Lim 09년 7월 21일 Copyright (c) 2009 Young W. Lim.

 Permission is granted to copy, distribute and/or modify this document under the terms of the GNU Free Documentation License, Version 1.2 or any later version published by the Free Software Foundation; with no Invariant Sections, no Front-Cover Texts, and no Back-Cover Texts. A copy of the license is included in the section entitled "GNU Free Documentation License".

Please send corrections (or suggestions) to [youngwlim@hotmail.com.](mailto:youngwlim@hotmail.com)

This document was produced by using OpenOffice.

Young Won Lim 09년 7월 21일

# Calculating the Mean

*The mean of 3 numbers* 

$$
m = \frac{a + b + c}{3}
$$

$$
\frac{40 + 50 + 60}{3} = 50
$$
 Integer number  

$$
\frac{45 + 53 + 63}{3} = \frac{161}{3} = 53.6666666...
$$
 Real number

# Calculating the Mean – in C

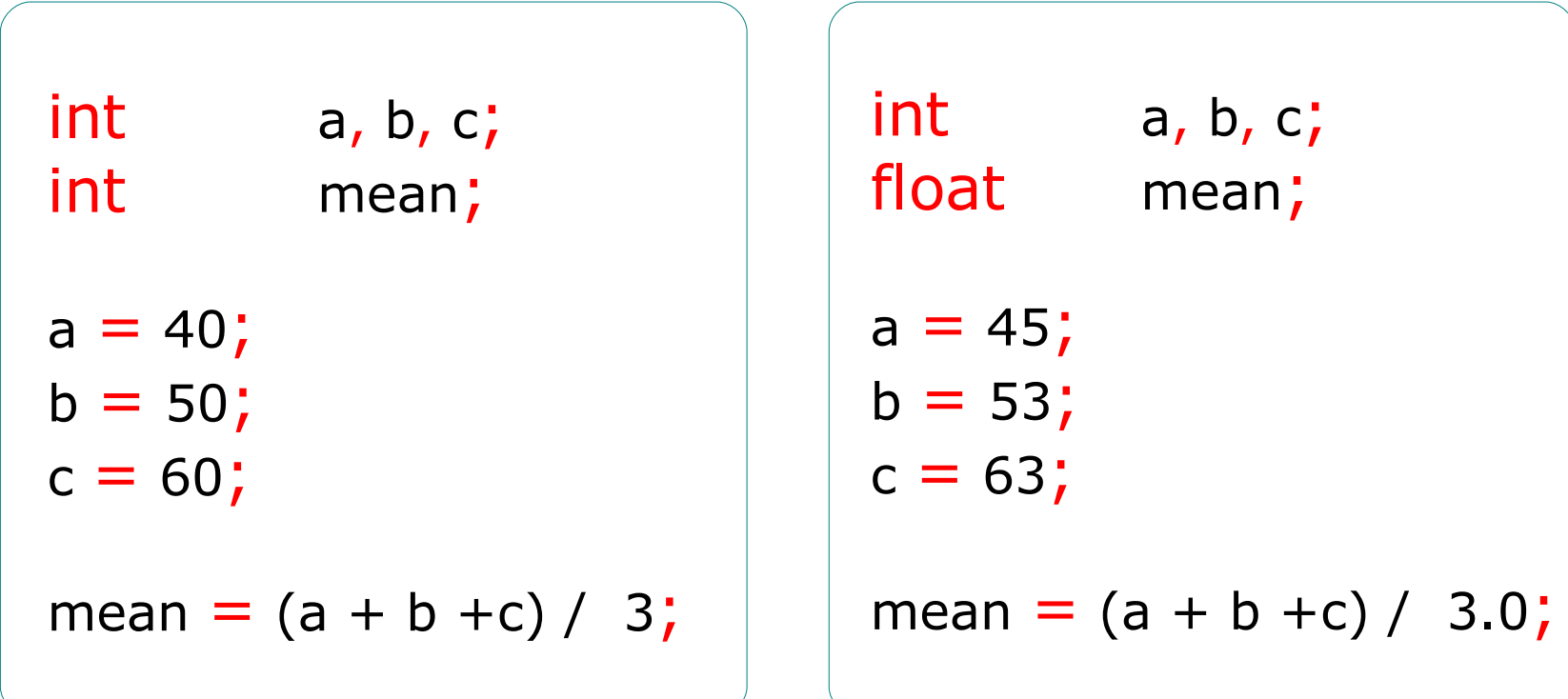

- \* Variable
- \* Type
- \* Assignment
- \* Operator

### Variable – Int

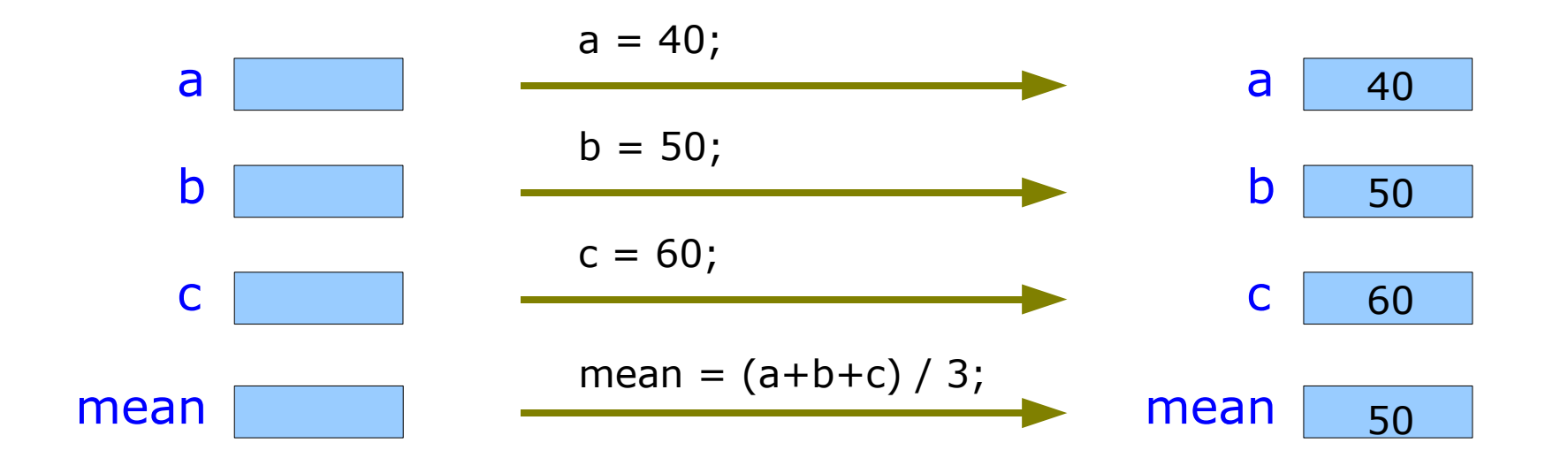

int type

### Variable – Float

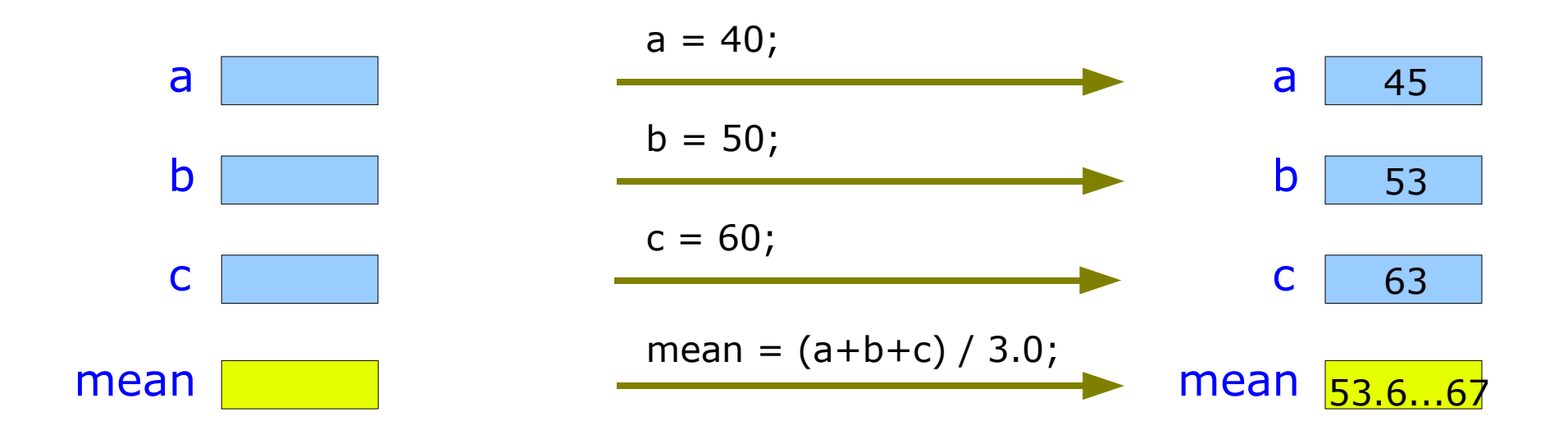

float type

### Memory and & operator

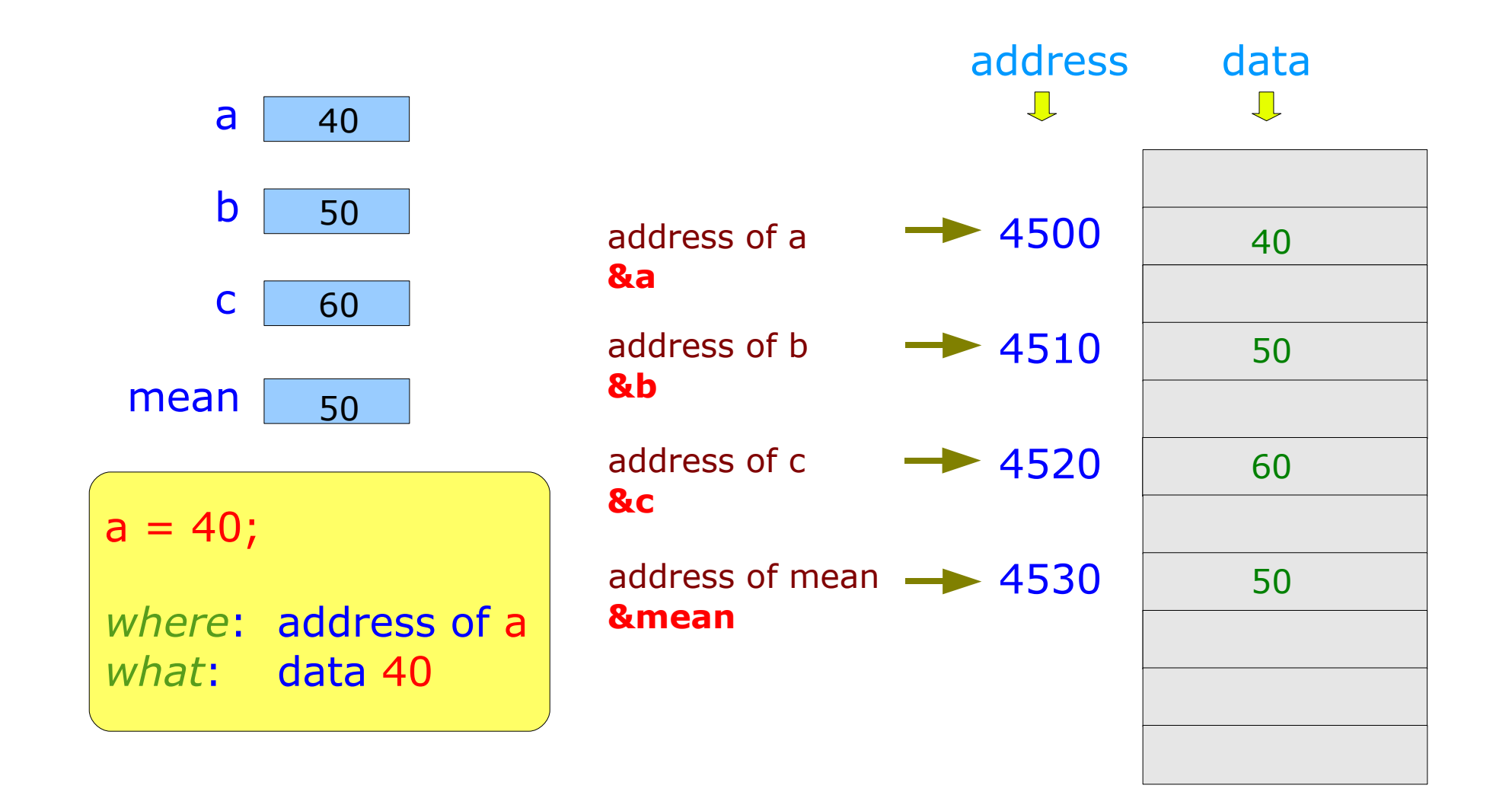

### Memory and Pointer

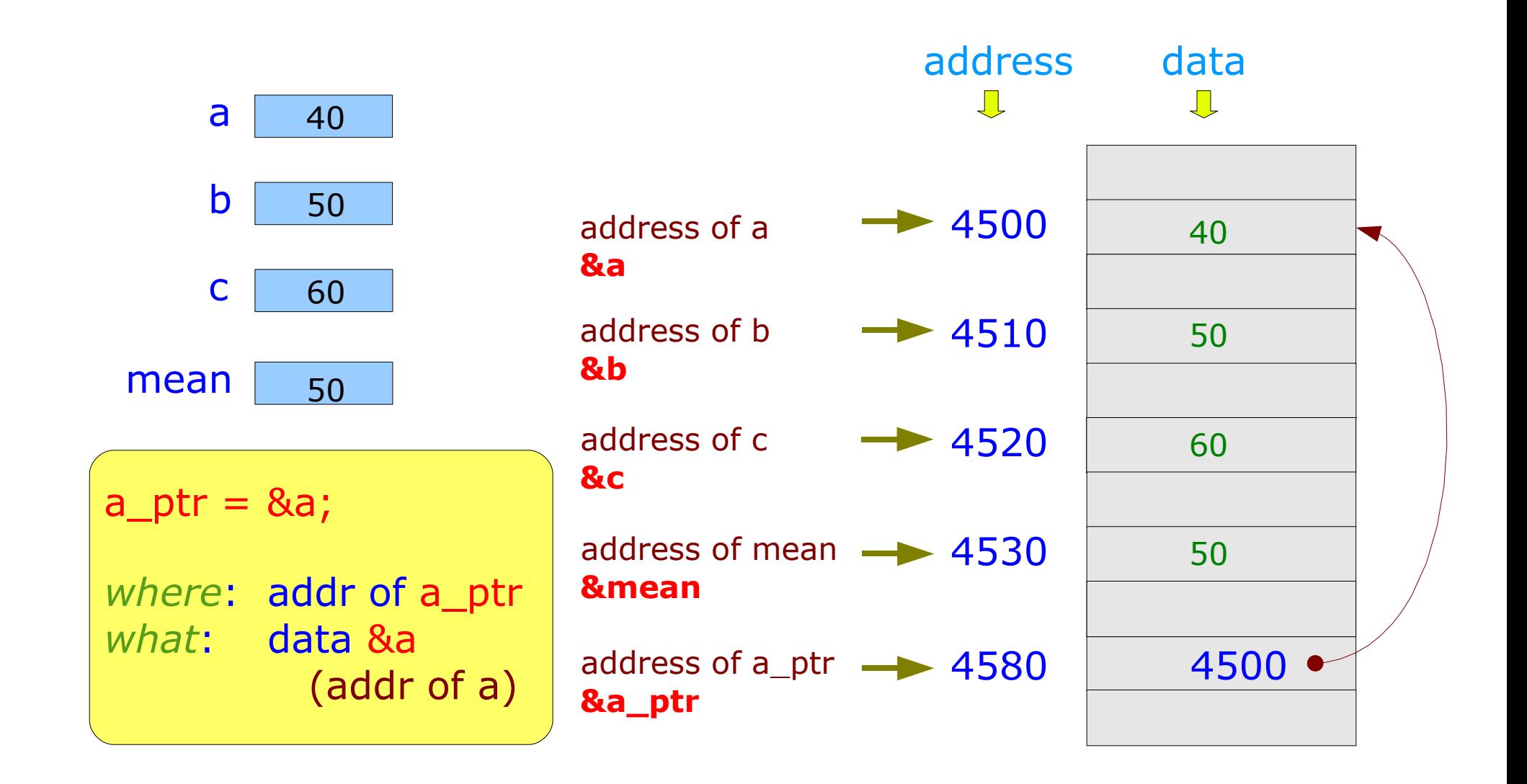

# Memory and \* operator

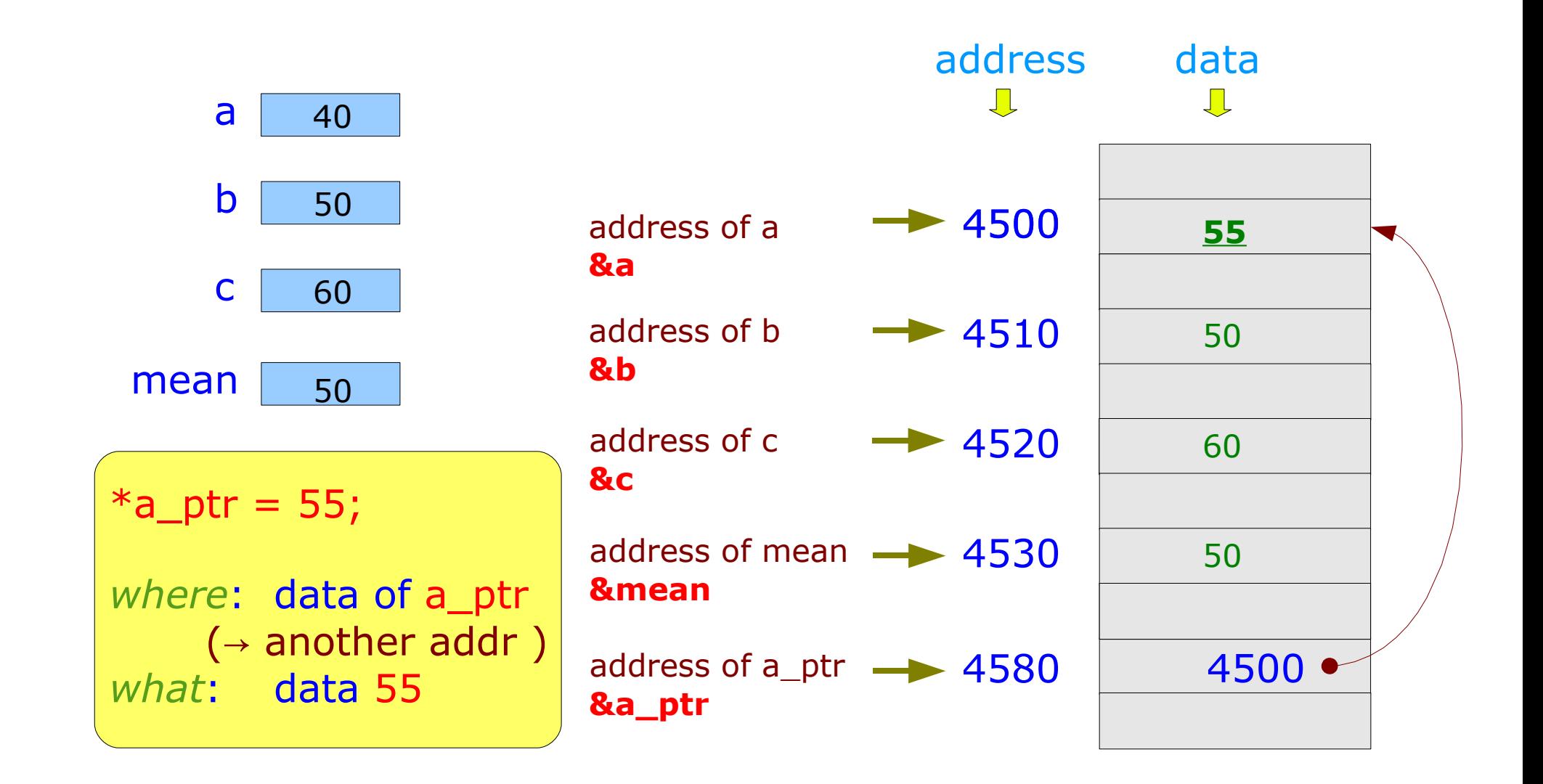

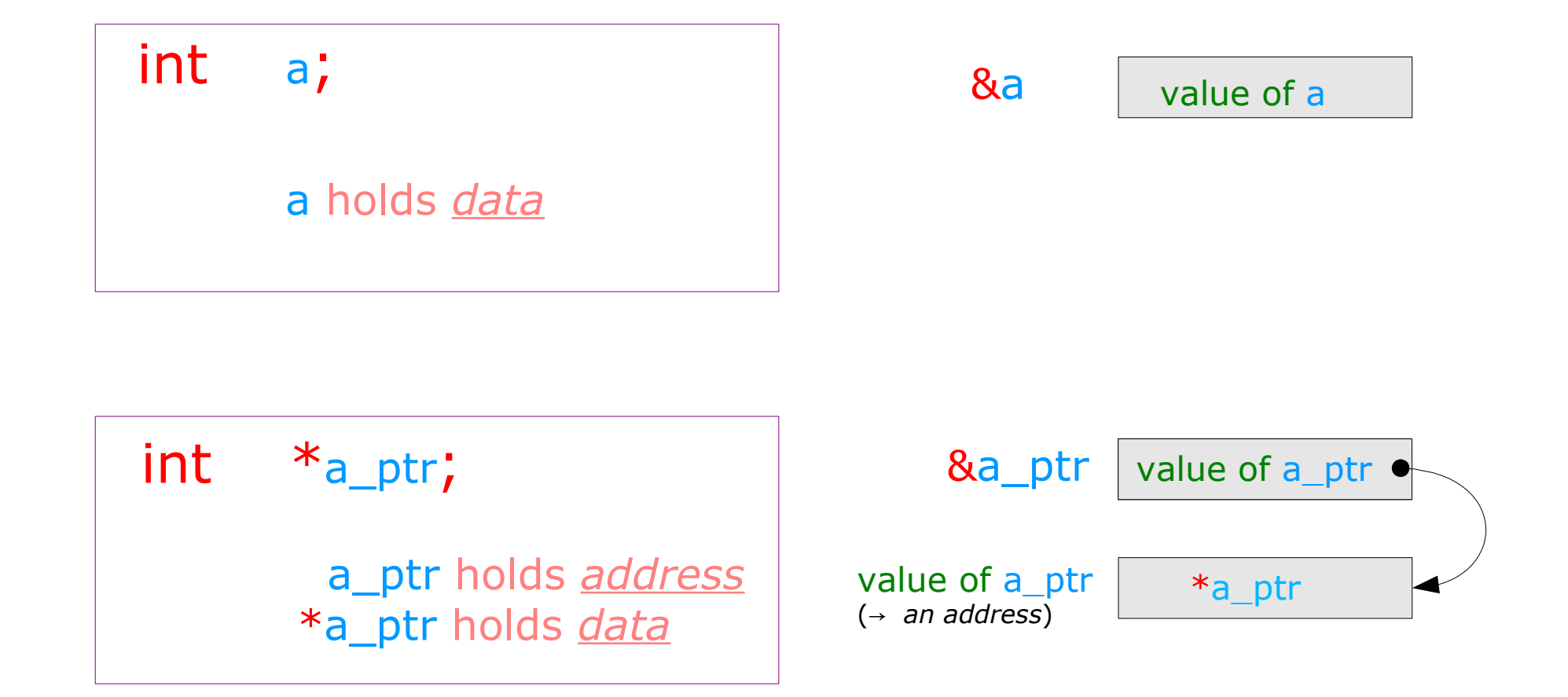

#### **Introduction** 10 Young Won Lim

#### Expected Output

*The mean of three numbers a = 40 b = 50 c = 60 mean(40, 50, 60) => 50*

```
printf("The mean of three numbers \n");
printf("a = %d \n", a);
printf("b = \frac{9}{d} \ln r, b);
printf(C = \frac{1}{6} \n'', c);
printf("mean (%d, %d, %d) => %d \n", a, b, c, mean);
```
# Main Function (1)

```
main (void) 
\{int a, b, c;
   int mean;
   a = 40;
   b = 50;c = 60;mean = (a + b + c) / 3;
   printf("The mean of three numbers \n");
   printf("a = %d \n", a);
   printf("b = \frac{9}{d} \ln r, b);
   printf(C = \frac{1}{6} \n'', c);
   printf("mean (%d, %d, %d) => %d \n", a, b, c, mean);
```
}

# Scanf Function

#### Expected Input

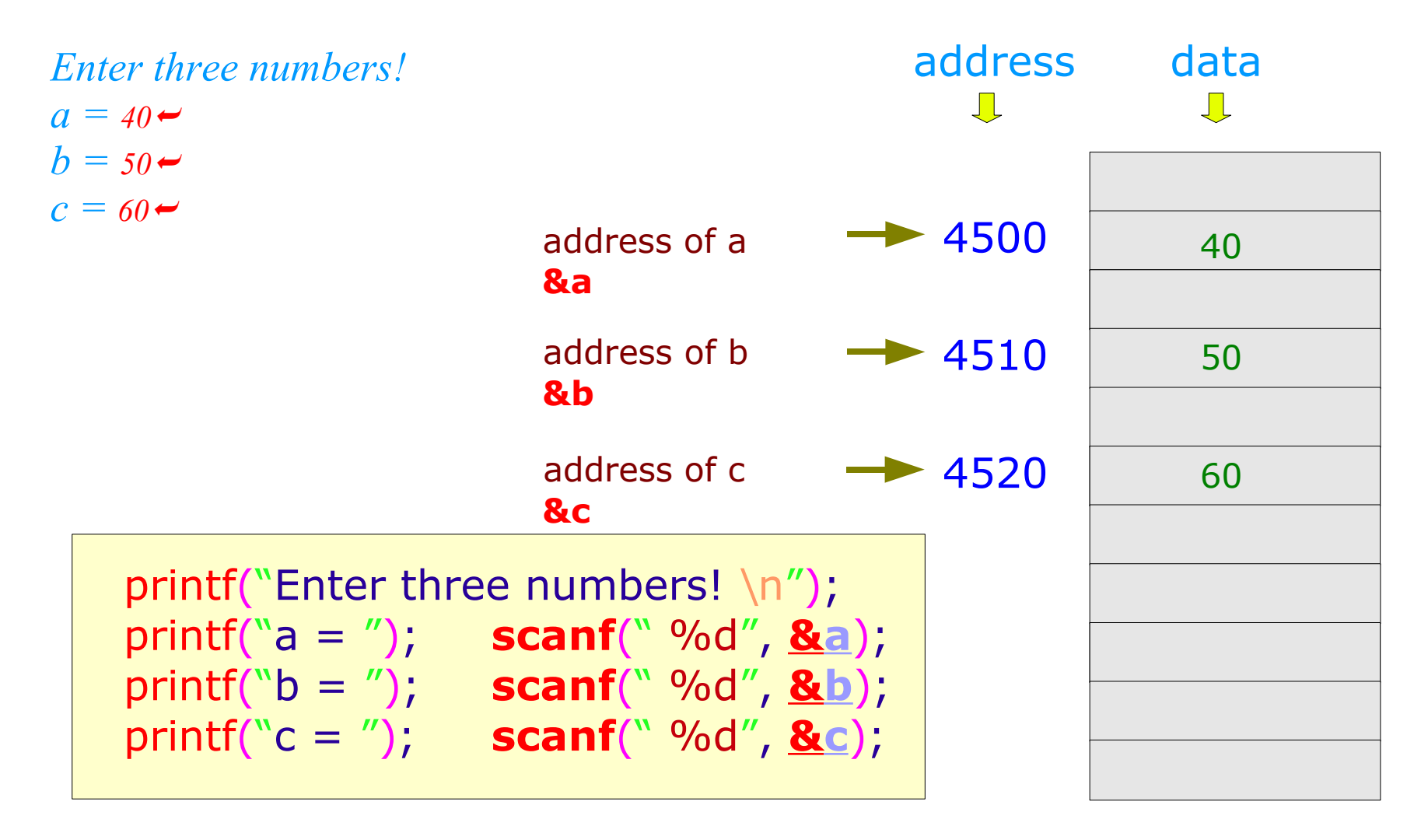

#### **Introduction** 13 Young Won Lim

# Main Function (2)

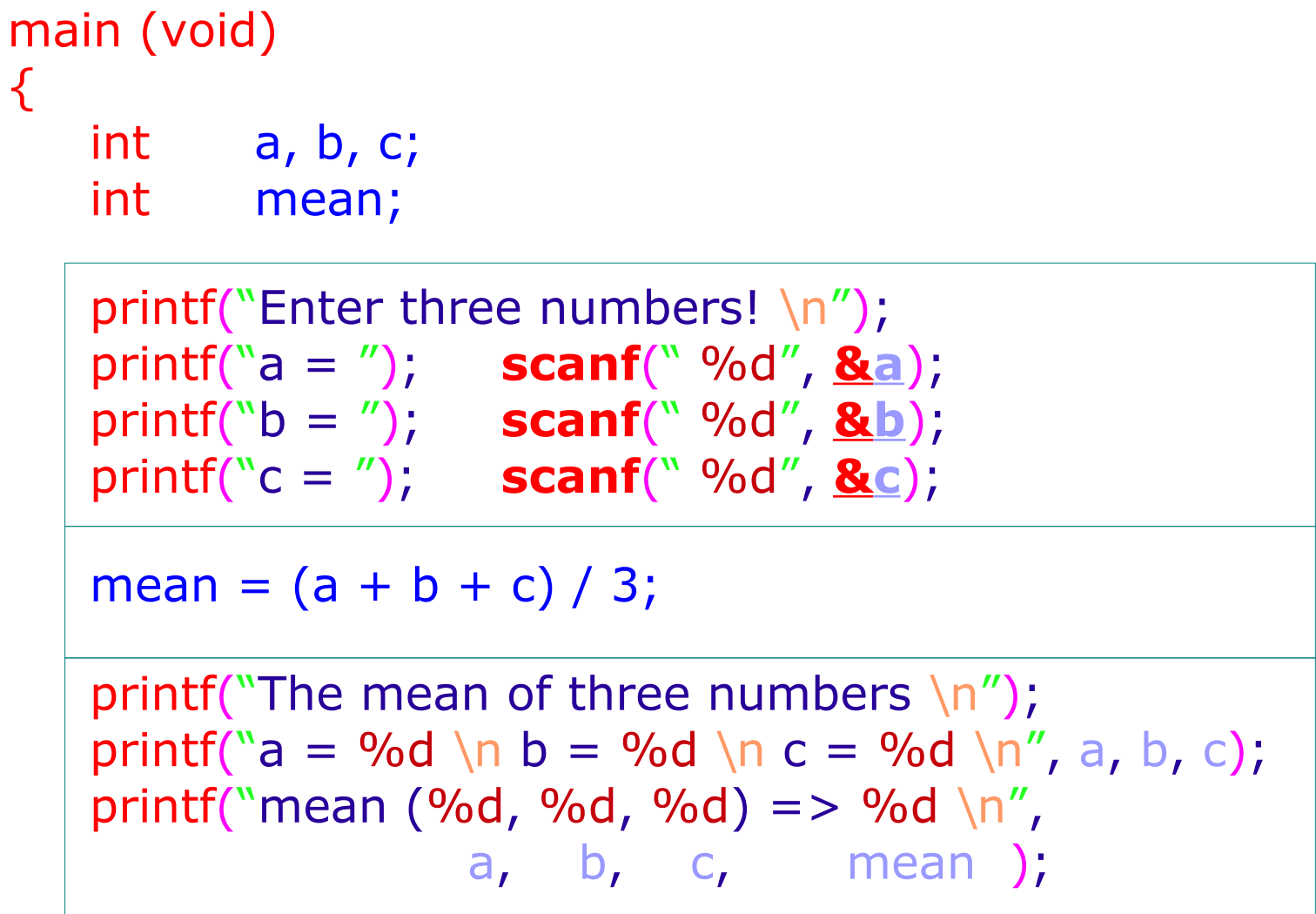

}

**Introduction** 14 Young Won Lim

# Main Function (2)

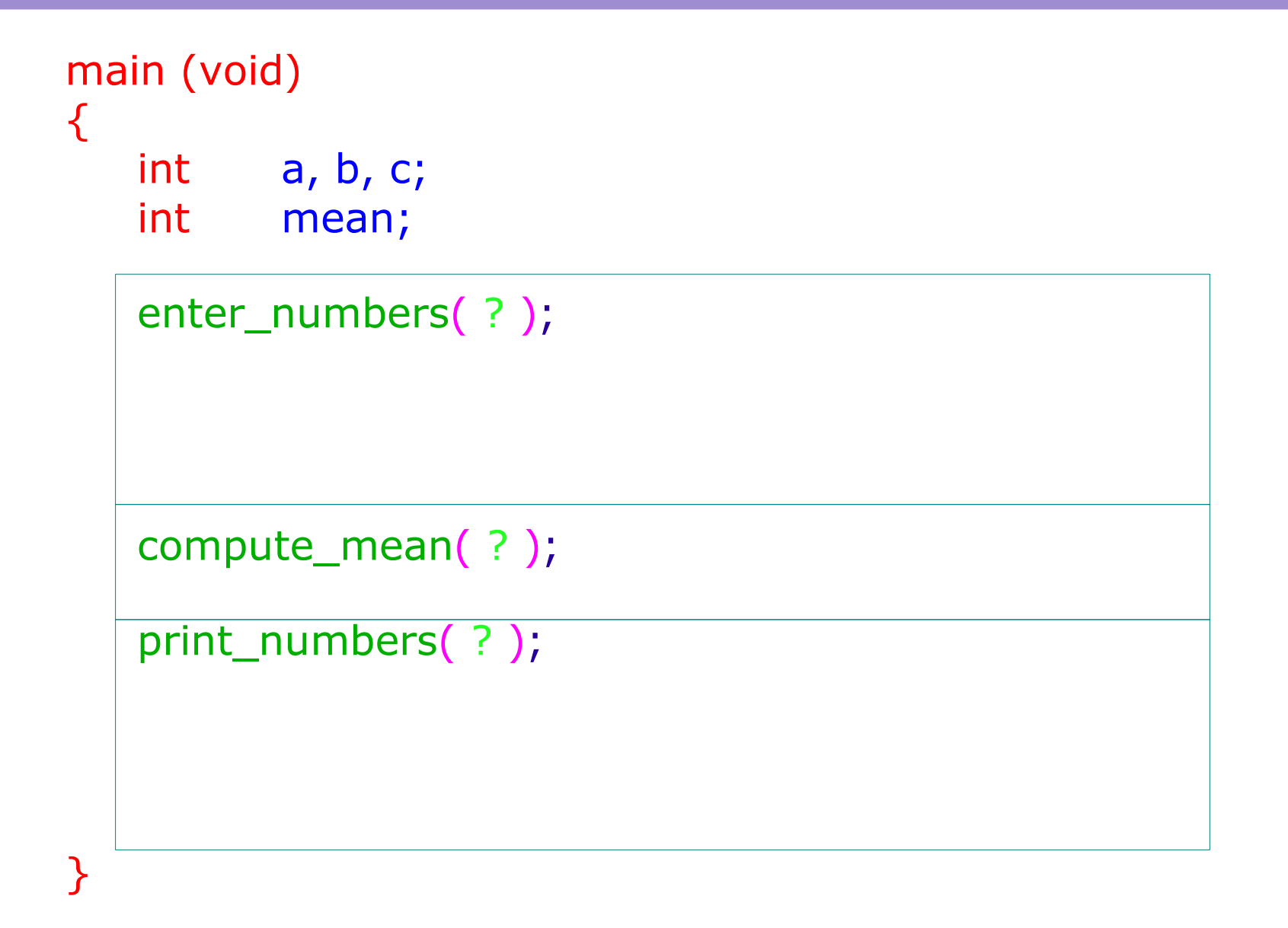

**Introduction** 15 Young Won Lim

### Compute\_mean Function

```
float compute_mean (int x, int y, int z) 
\{int avg;
   avg = (x + y + z) / 3.0;return( avg );
}
main (void) 
\{int mean;
   mean = compute_mean(40, 50, 60);}
                                     * Call by Value
                                     * Return Value
                                     * Local Variable
```
**Introduction** 16 Young Won Lim

# Enter numbers Function

```
void enter_numbers (int *x, int *y, int *z) 
\{printf("Enter three numbers! \n");
   print("a = "); scanf("%d", x);
   print("b = "); scanf("%d", y);
   print("c = "); scanf("%d", <u>z</u>);
}
main (void) 
\{int a, b, c;
   enter_numbers(&a, &b, &c);
}
                                      * Call by Reference
                                      * No Return Value
```
# Print\_numbers Function

```
void print_numbers (int x, int y, int z, float avg) 
\{printf("The mean of three numbers \n");
   printf("a = %d \n b = %d \n c = %d \n", x, y, z);
   printf("mean (%d, %d, %d) => %d \n",
                   x, y, z, avg );
}
main (void) 
\{int a, b, c;
   float mean;
   print_numbers(a, b, c, mean);
}
                                     * Call by Value
                                     * Return Value
```
# Main Function (3)

**void** enter\_numbers (int \***x**, int \***y**, int \***z**); **float** compute\_mean (int **x**, int **y**, int **z**); **void** print\_numbers (int **x**, int **y**, int **z**, float **avg**);

```
main (void) 
\{int a, b, c;
   int mean;
   enter_numbers(&a, &b, &c);
   mean = compute_mean(a, b, c);print_numbers(a, b, c, mean);
}
```
#### **References**

- [1] Essential C, Nick Parlante
- [2] Efficient C Programming, Mark A. Weiss
- [3] C A Reference Manual, Samuel P. Harbison & Guy L. Steele Jr.
- [4] C Language Express, I. K. Chun